#### J2EE: Black Box in the Oracle World

December 2005

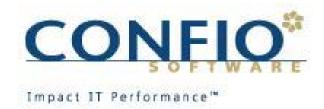

# DBA Hot Seat: Have these things ever happened to you?

**DBA** 

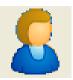

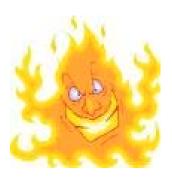

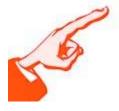

**Application Owner** 

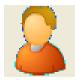

IT Manager

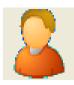

Software Vendor

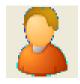

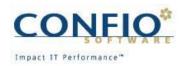

#### Hotseat comes from Unclear Ownership

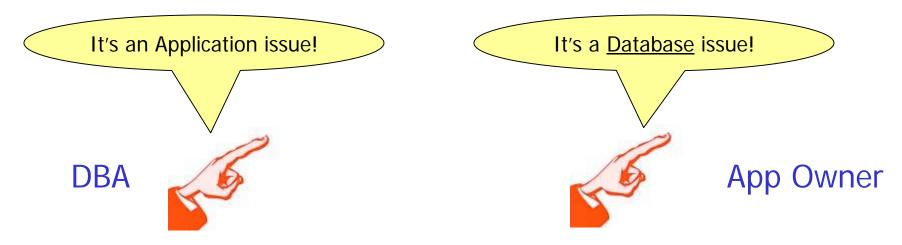

Need evidence to show where the problem exists, avoid "Finger Pointing" to the database

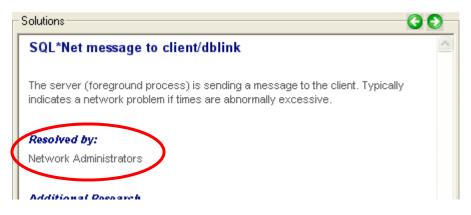

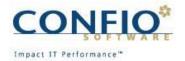

## Unclear where to add capacity investment?

Where do we put the hardware investment – Database or App Server?

DBA

Management

I need it...

I need it...

J2EE Owner

Need to idendify what improvement will occur before expenditures or tuning projects...

00:08:29 Time waiting for 'db file scattered read' 25% Percent of Time Period wait time

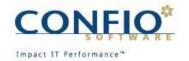

#### Problems must occur multiple times

Why did we have poor performance this morning?

performance this morning

Not sure, we need to wait for it to happen again

#### Management

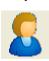

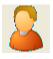

**DBA** 

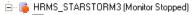

Friday - May 27, 2005

Thursday - May 26, 2005

🔖 🕙 11:00 PM to 12:00 AM

± № 10:00 PM to 11:00 PM

⊕ ⊗ 7:00 PM to 8:00 PM

🛓 🕙 6:00 PM to 7:00 PM

± ⊗ 3:00 PM to 4:00 PM

± 2:00 PM to 3:00 PM

11:00 AM to 12:00 AM

⊕ ⊗ 9:00 AM to 10:00 AM

⊕ ⊗ 8:00 AM to 9:00 AM

± 2 7:00 AM to 8:00 AM

♠ № 6:00 AM to 7:00 AM

3:00 AM to 4:00 AM

± ⊗ 2:00 AM to 3:00 AM

1:00 AM to 2:00 AM

1:00 AM to 1:00 AM

Need to watch production transactions, not just synthetic/test transactions

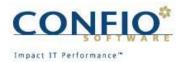

### Typical Multi-Tier System

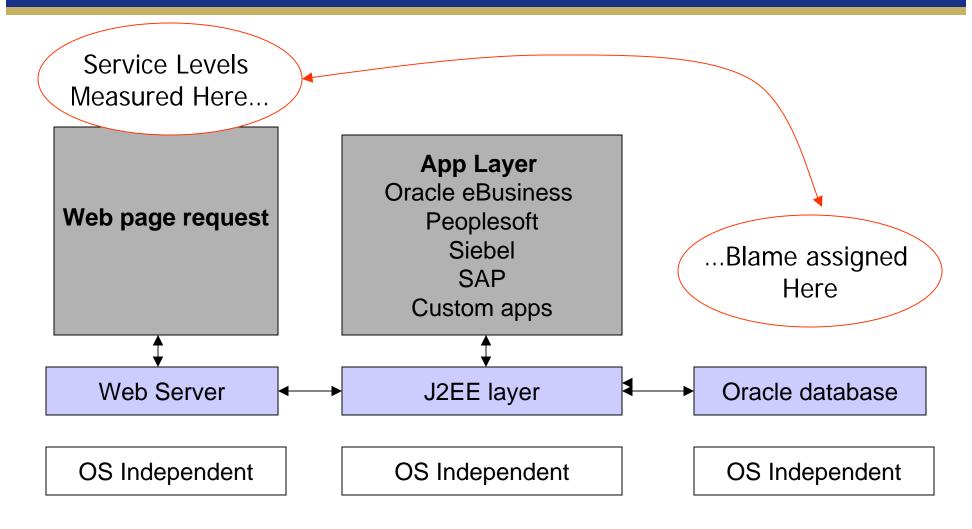

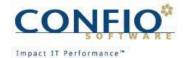

### Typical Java tools

- Focus on system measurement, not Wait Time/Service Time
- Java details, no database visibility but most Java delays are due to database
- No real time/constant monitoring

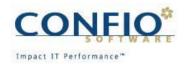

### Typical Oracle Database Tools

- Focus on database in isolation no connection to the J2EE application
- Look system wide, not at individual SQLs
- Count executions, not Wait Time
- Traces for special sessions, no continuous monitoring

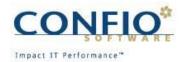

# System Centric Monitoring: How Can You Manage Performance this Way?

Focus on system operation No correlation to transaction Control Deployments Services Notes performance This page allows you to monitor performance information about this server Idle Threads: The number of idle threads assigned to the queue. Oldest Pending Request: Tue Dec 06 10:22:40 MST 2005 The date and time that the longest waiting request was placed in the queue Idle threads Throughput: Number of The number of requests that have been processed by the queue requests Queue Length: Waiting The number of waiting requests in the queue Requests 090496 Memory Memory Usage: **Usage** The current amount of memory (in bytes) that is available in the JVM heap Force garbage collection Modify graphing preferences

#### Wait-Time Based Performance Analysis

- Emerging best-practice for database tuning
  - "You can't tell how long something took by counting how many times it happened. ... If you're only measuring event counts, then you're not measuring what the users care about."
    - Optimizing Oracle Performance, O'Reilly Press
- Oracle is starting to build wait-based tuning tools into the database particularly in 10g
- Tune by determining where processing time is spent

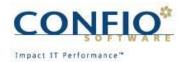

## Track Wait Time, Not System Counters

- Watching Counters leads to wrong conclusions: Time is more relevant
- Total System Counters hide information: Need breakdown to individual steps in your transaction

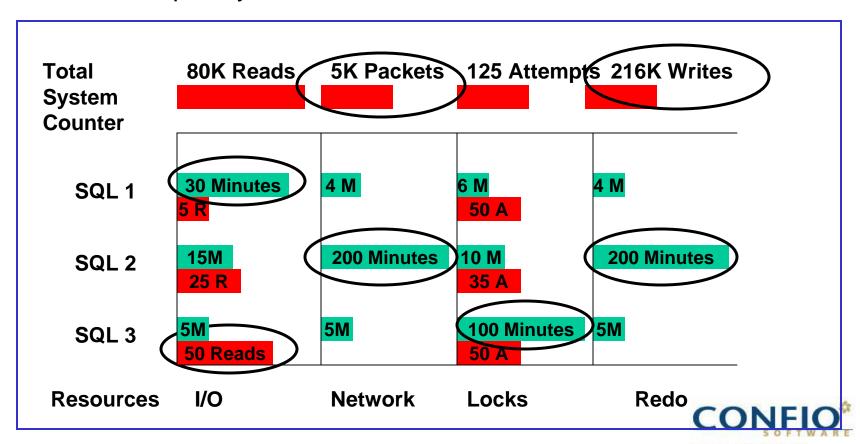

Impact IT Performance"

# 1<sup>st</sup> Step: Course Grained Measure of Time Between Systems

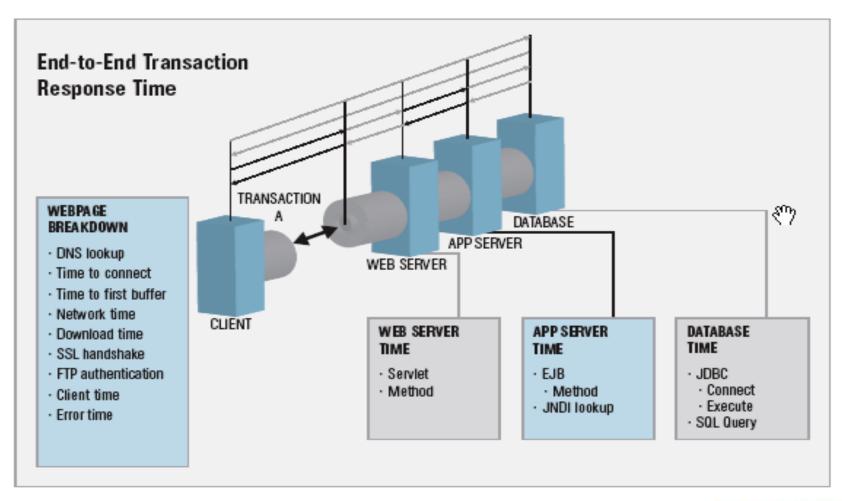

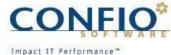

# Many Tools Never See Inside Your Multi-Tier Application

#### Web - J2EE - Oracle

- Standard approach: Treat each system as a Black Box
- No detail inside the system
- Where are the bottlenecks, and who is responsible?

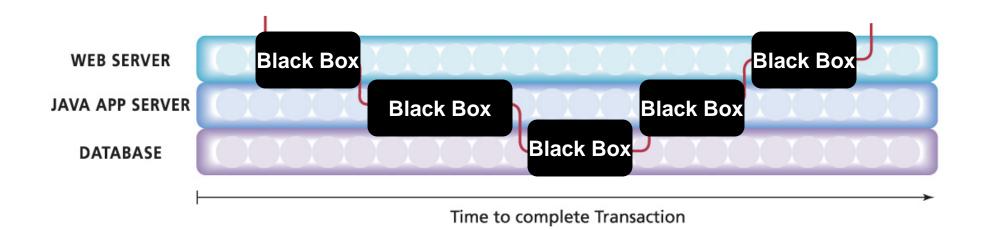

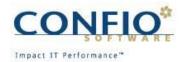

## 3 Requirements for J2EE to Oracle Visibility

- Every Transaction
- Every Step inside each layer
- Measure Time That's what users care about

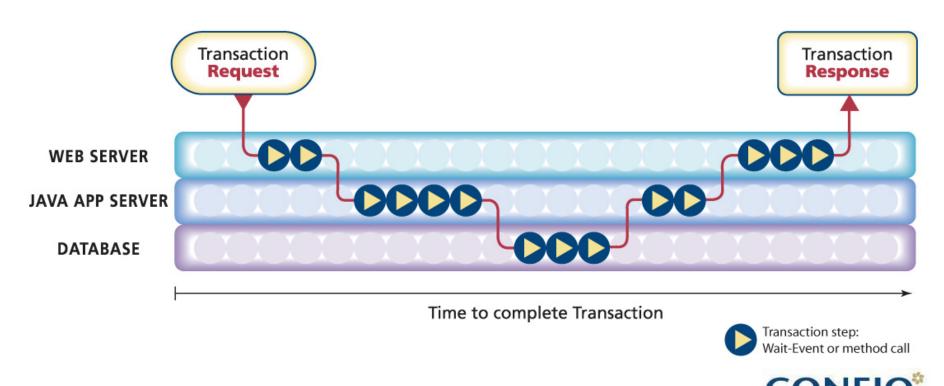

Impact IT Performance"

## Performance Monitoring where it Matters Most

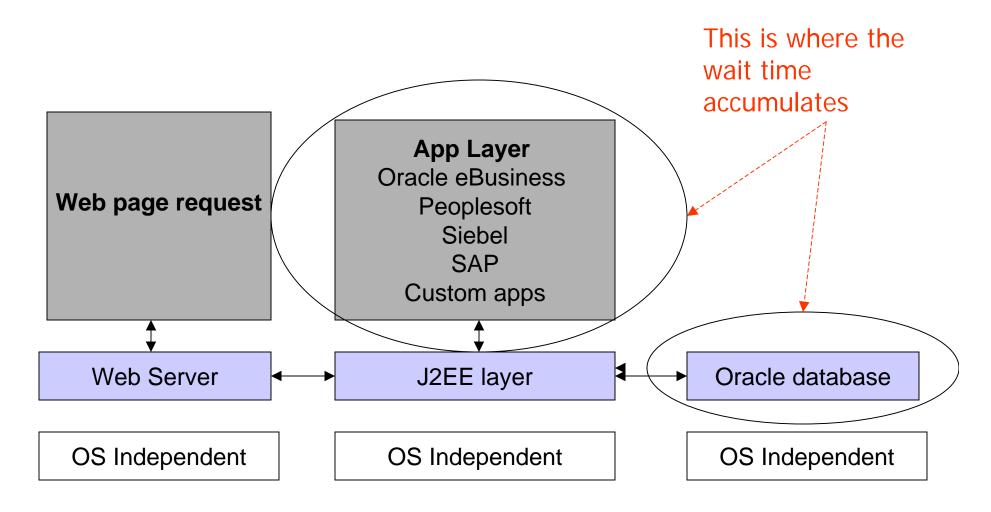

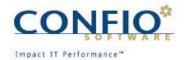

# Desired Correlation Between Java and Oracle

Key Questions to Answer

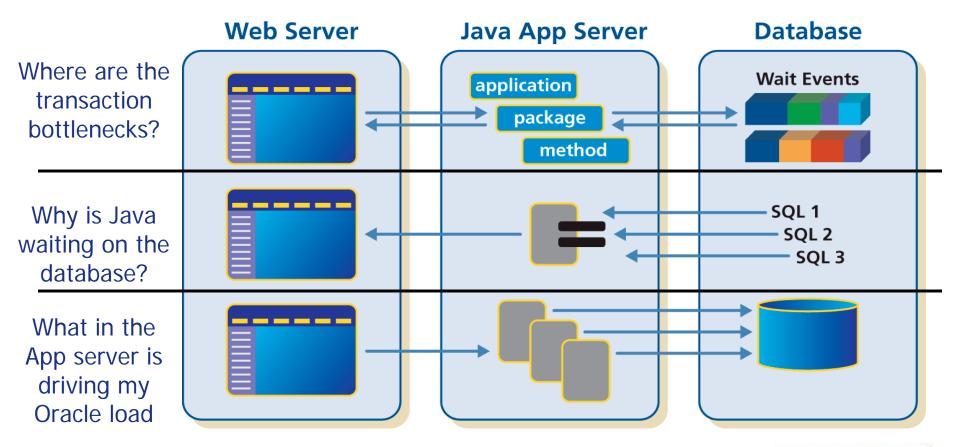

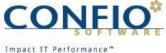

## Essential Step: Correlate Application Wait Time to SQL Waits

Question: Which SQL statements are causing Wait Time for my application?

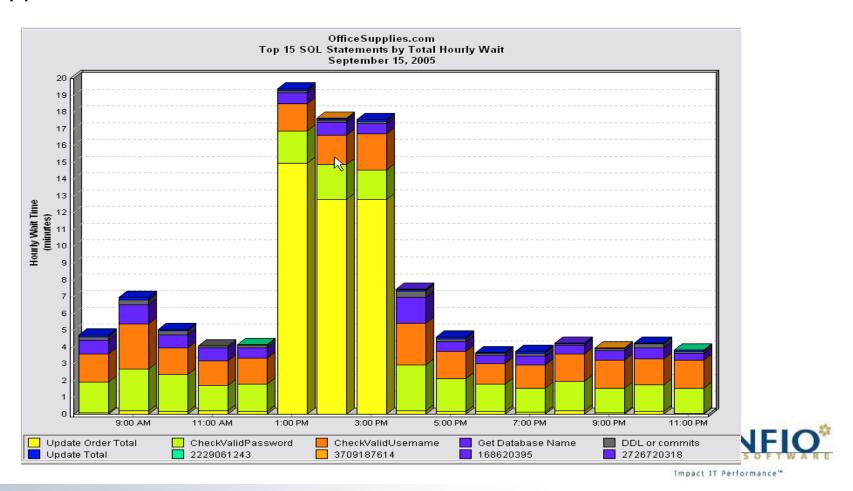

### Correlate URL Requests to Specific SQLs

Question: Which User Requests are responsible for driving SQL Wait Times?

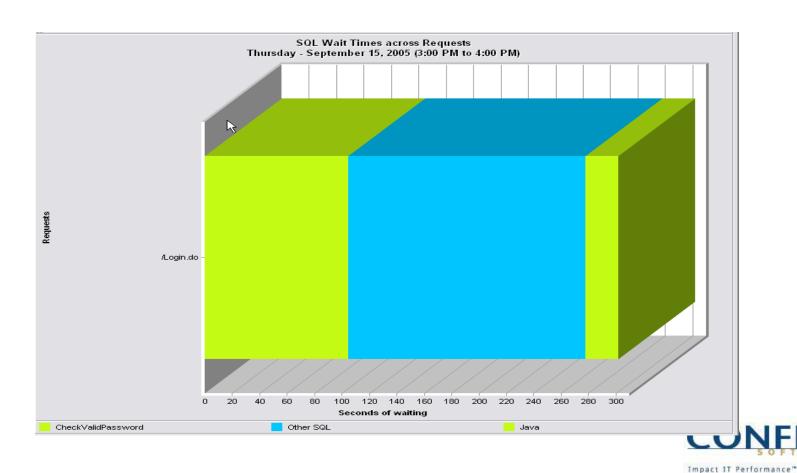

## Result: Identify Where the Bottlenecks Occur

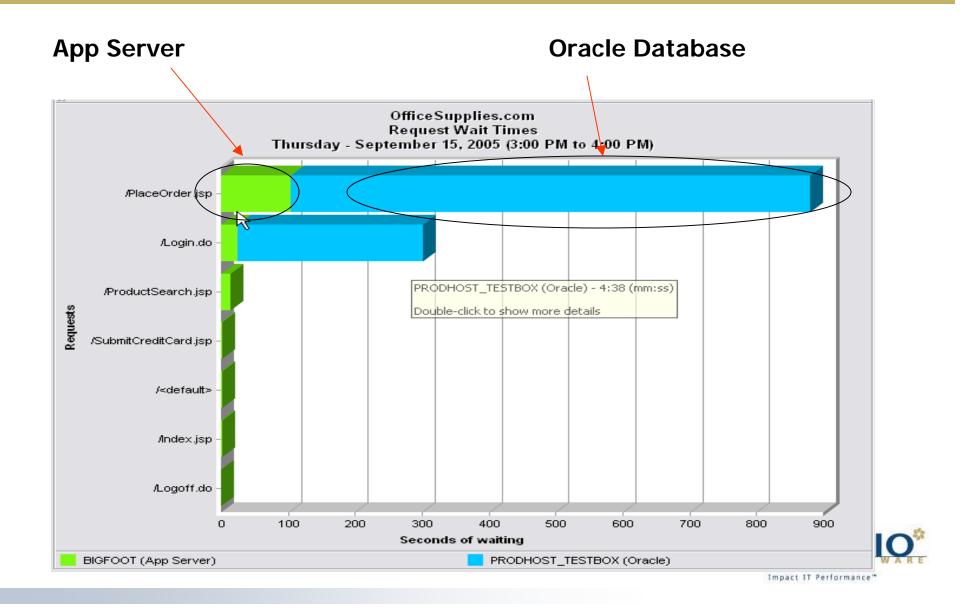

#### Get down to Details

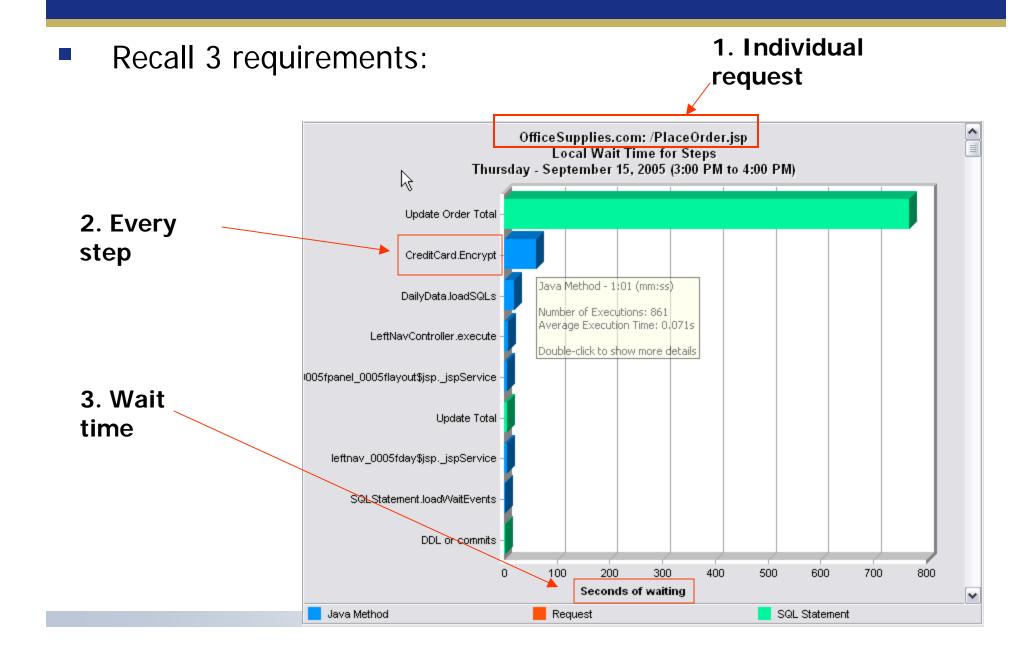

## Typical J2EE Performance Test Setup – Trial and Error to Find Bottleneck

#### Typical Cycle

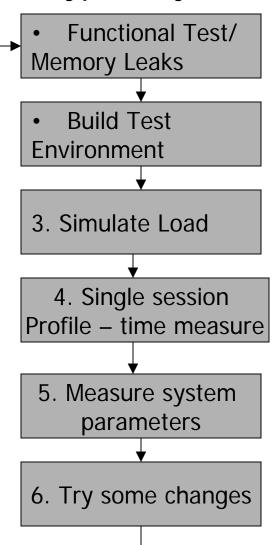

#### **Desired Cycle**

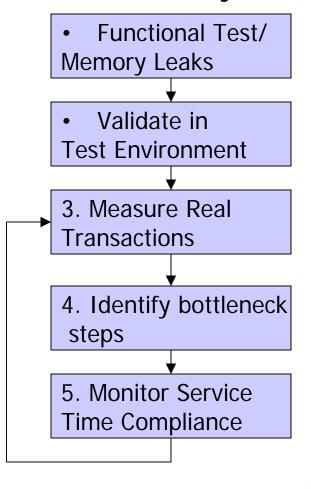

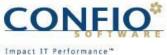

### Java Measurement Techniques

- JMX Heavy Load
- Profiler Test transactions only
- Byte code instrumentation Production Monitoring
  - Insert monitor byte into selected Java methods
  - Jar file pre-processor = No runtime intrusion
  - Test/validate instrumented jars on integration system
  - Download to production environment
- Method execution correlates with JDBC/SOL

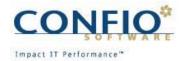

## **Identify Execution Paths**

- SQL Method Call URL Request
- Allocate Wait Time to each

| Execution Paths                     | Execution Time<br>Attributed to Node | Number of<br>Executions |
|-------------------------------------|--------------------------------------|-------------------------|
| ∃ <sup>SQL</sup> Update Order Total | 768.000 s                            | 1439                    |
| 🖨 🕟 DailyData.loadSQLs              | 768.000 s                            | 3448                    |
| 🖹 \iint DailyData.getSQLMap         | 768.000 s                            | 3448                    |
| 🖨 🍞 DailyData.getSql                | 0.00% s                              | 1724                    |
| ⊟ ® Repository.getSQL               | 0.000 s                              | 1724                    |
| ⊟ · ③ Repository.getWaitEvents      | 0.000 s                              | 1724                    |
| ⊟··· ③ WaitEventAction.execute      | 0.000 s                              | 1724                    |
| ⊟- ③ LoginFilter.doFilter           | 0.000 s                              | 1724                    |
| fficeSupplies.com//PlaceOrder.jsp   | 0.000 s                              | 1724                    |
| ⊞~ 🍞 DailyData.getSqls              | 0.000 s                              | 1724                    |

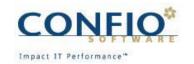

#### Conclusions

- DBA does not have to take the blame
- Solve database problems by understanding the other systems
- Look for Wait Time that's where the action is
- Connect SQL Waits with J2EE application time
- Watch production data, not synthetic transactions

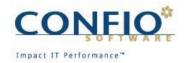

#### About the Author

- Don Bergal, Confio Software
- Responsible for Product Management, among other things...
- 17 Years software product management across enterprise, telco, wireless, networking
- donbergal@confio.com

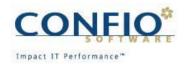